Obadia Aline 5ème année d'Alixandre 5ème année d'Alixandre 5ème année d'Alixandre 5ème année Poinsot Valentin

Benazet Vincent **Polytech'NiceSophia** Lavoine Paul **Sciences Informatiques** Lavoine Paul **Sciences** Informatiques

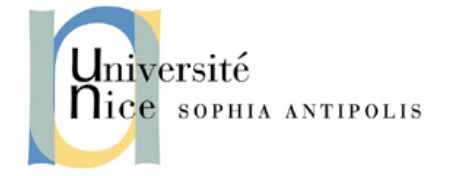

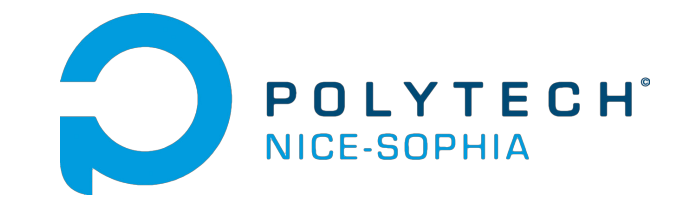

# Conception et Evaluation Interactions Homme-Machine

# **Assistance aux veilleuses de nuit en EHPAD : Interface de visualisation des signaux d'alerte**

*Auteurs : Paul Lavoine, Valentin Poinsot, Vincent Benazet, Aline Obadia*

*Encadreurs : Mr. Giboin, Mme. Dery*

*Date de première rédaction : 03/11/2014 Date de dernière modification : 16/11/2014*

Benazet Vincent **Polytech'NiceSophia** Lavoine Paul **Sciences Informatiques** Lavoine Paul **Sciences** Informatiques

# **Sommaire**

- 1. Description du sujet
- 2. Analyse de l'existant
- 3. Modèle de l'utilisateur
- 4. Scénario
- 5. Interview et Analyse des résultats obtenus
- 6. Modèle de tâches de la solution envisagée
- 7. Idée de maquette

Benazet Vincent **Polytech'niceSophia** Lavoine Paul **Sciences Informatiques Calculate Sciences Informatiques** 

## **1. Description du sujet**

Aujourd'hui, les veilleuses captent les signaux d'alerte directement : elles les entendent (un cri, une porte qui s'ouvre) ou elles les voient (un résident qui déambule dans les couloirs ou entre dans une chambre qui n'est pas la sienne). Aucun dispositif technique ne leur permet de détecter ces signaux indirectement, à distance. Aucun dispositif sauf un téléphone portable et un bip activés par la sonnette d'alarme d'un résident ; dans ce cas le numéro de chambre du résident s'affiche sur l'écran de ces dispositifs : des dispositifs rudimentaires.

Le projet consistera, en interaction avec les veilleuses, à :

- Déterminer les signaux d'alerte ; identifier les problèmes dont ces signaux sont les indicateurs (anxiété, douleur, déambulation, chute…).
- Déterminer comment ces signaux et problèmes peuvent être visualisés sur l'interface.
- Maquetter l'interface.
- Évaluer l'ergonomie de l'interface dans la situation définie ci-dessus.

#### **2. Analyse de l'existant**

Afin de remplir notre objectif nous avons réalisé un état de l'art. Cette démarche est préliminaire à tout travail d'application. Elle permet de capitaliser le savoir et des savoir-faire existants, et de ne pas refaire des expériences qui auraient déjà été faites et dont les conclusions ont déjà été validées par des pairs. Pour accomplir cette tâche, nous nous sommes posé certaines questions. Parmi ces questions, la recherche des outils permettant la surveillance a été la première et la plus importante. Puis nous avons utilisé internet afin de les rechercher. En effet, c'est l'outil le plus puissant que nous possédons pour répondre à cette question.

Afin de présenter nos résultats, nous avons découper notre recherche en deux parties. Dans un premier temps, nous verrons les différentes technologies permettant de surveiller et prévenir l'état de santé des personnes âgées.

En effet, les personnes âgées ne veulent pas entrer dans des établissements EHPAD, mais leurs états de santé ne leur permettent pas de rester sans surveillance. Certaines technologies ont été mises en place afin de les aider à rester autonome.

On retrouve parmi ces technologies de compensation la téléassistance, la prévention des fugues,la sécurisation à domicile ainsi que des capteurs. Parmi les capteur, on peut distinguer deux types différents : les capteur portée par la personne surveillée et les capteurs installés dans l'environnement de la personne.

Benazet Vincent **Polytech'NiceSophia** Lavoine Paul **Sciences Informatiques** Lavoine Paul **Sciences** Informatiques

Parmis les applications existantes pour la surveillance de personnes, on retrouve :

● My pain diary: Cette application primée aide les utilisateurs à surveiller leurs symptômes afin de s'assurer que leur médecin obtiendra ensuite les bonnes informations.

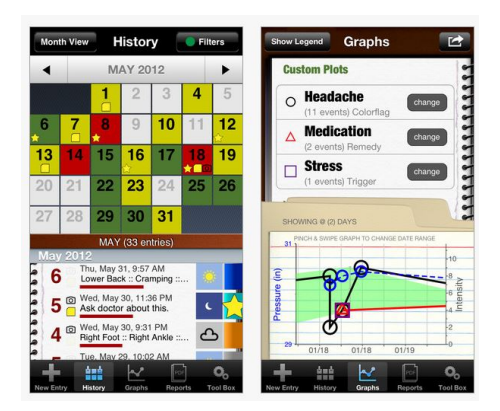

● Pression artérielle moniteur : Cette application aide les utilisateurs à surveiller leurs signes vitaux comme la pression artérielle et le poids. Elle inclut un système d'import/export d'e-mails qui aide les utilisateurs à communiquer leurs données avec les professionnels de la santé.

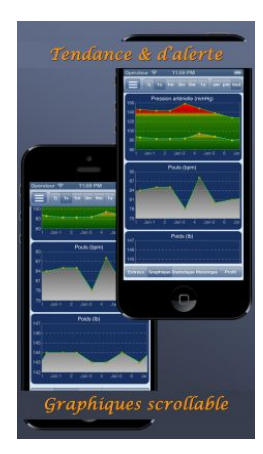

Benazet Vincent **Polytech'NiceSophia** Lavoine Paul **Sciences Informatiques** Lavoine Paul **Sciences** Informatiques Obadia Aline 5ème année d'Alixe de l'Alixe de l'Alixe de l'Alixe de l'Alixe de l'Alixe de l'Alixe de l'Alixe d

Poinsot Valentin

● Medisys : Logiciels d'aide à la gestion dans les métiers spécifiques des services à la personne : Aide et soins à domicile et EHPAD (établissements d'hébergement pour personnes âgées et handicapées) en multi-établissements. Vous disposez d'outils professionnels pour suivre facilement vos activités en temps réel, conformément à la réglementation en vigueur.

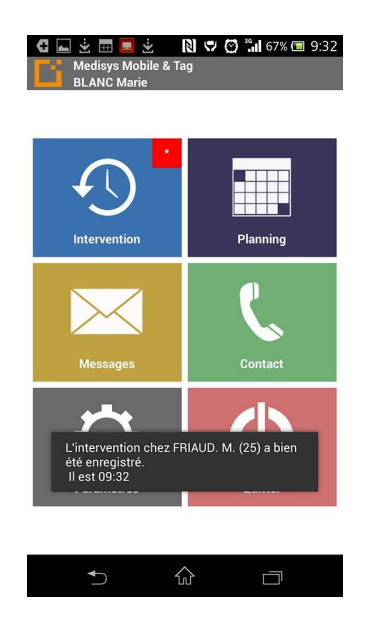

● Homecare : Cette application vise à expérimenter un système complet de télésurveillance pour les personnes âgées atteintes de la maladie d'Alzheimer. Homecare surveille l'environnement proche de la personne grâce à une multitude de détecteurs environnementaux et d'un dispositif d'identification sans fil porté par la personne surveillée.

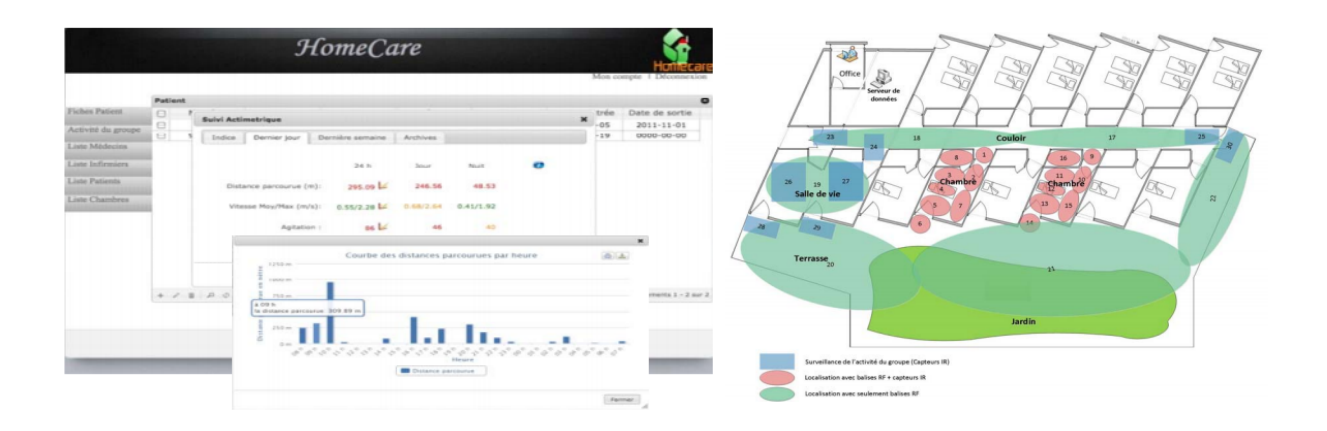

Benazet Vincent **Polytech'NiceSophia** Lavoine Paul **Sciences Informatiques** Lavoine Paul **Sciences** Informatiques

## **3. Modèle de l'utilisateur**

Nous avons élaboré le profil type d'un utilisateur potentiel de notre future interface. Nous savons qu'il y a deux surveillants de nuit à l'EHPAD: une aide soignante et une auxiliaire de vie. Nous avons élaboré un seul persona car nous faisons l'hypothèse qu'une auxiliaire de vie et une aide soignante ont les mêmes compétences et le même profil. Pour créer ce persona, nous nous sommes basés sur les différentes informations que nous ont donné Alain Giboin et Christian Brel. Ce persona est théorique et émerge des entretiens que nous avons eus avec ces mêmes personnes mais émerge également des connaissances et des pré supposés que nous avons sur les aides soignantes. Il est susceptible d'être modifié aprés l'entretien réel.

Persona théorique:

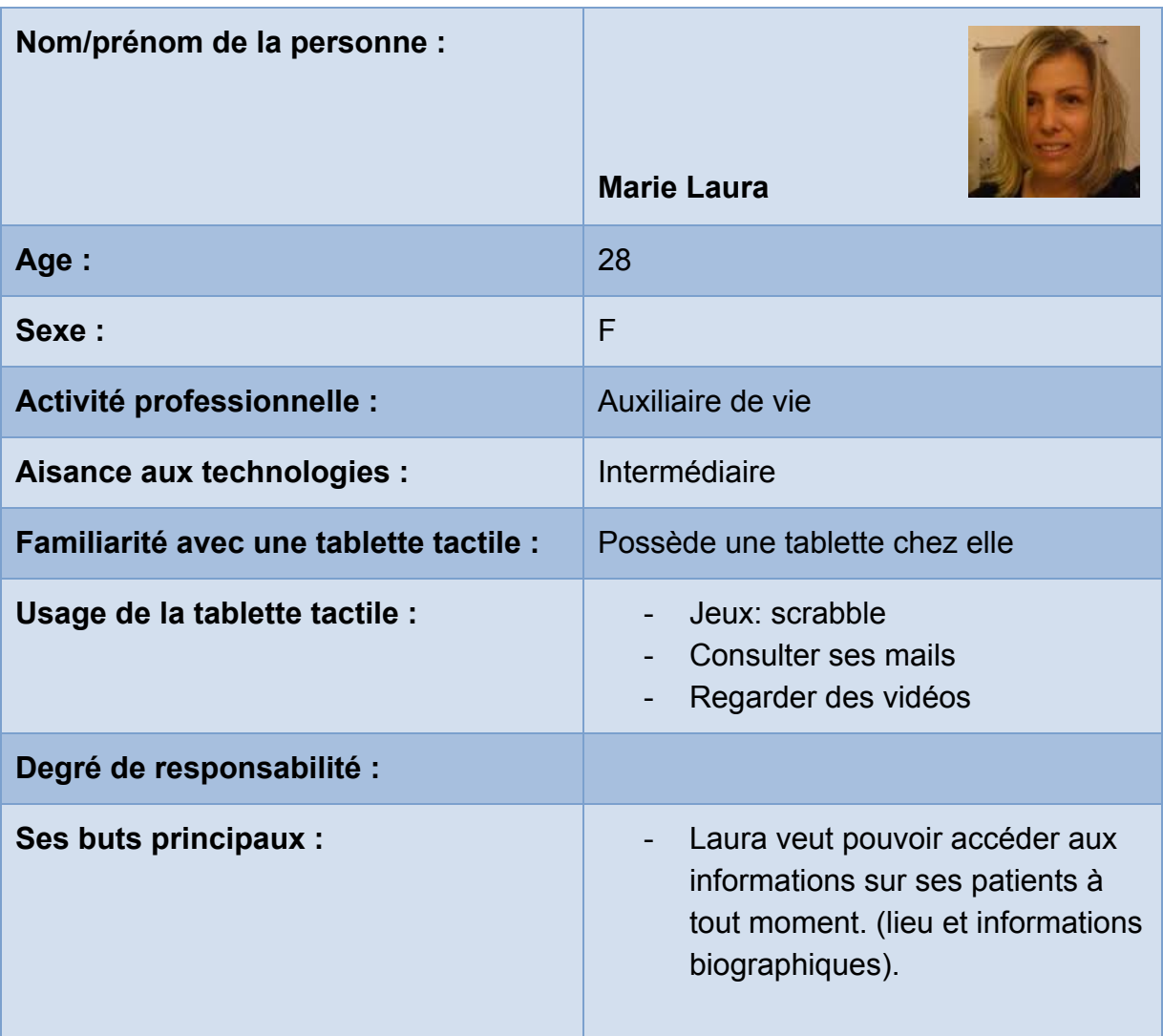

Obadia Aline **1988** - Contractor Communication and Communication of the Sementing of the Sementing of the Sementing of the Sementing of the Sementing of the Sementing of the Sementing of the Sementing of the Sementing of t Poinsot Valentin

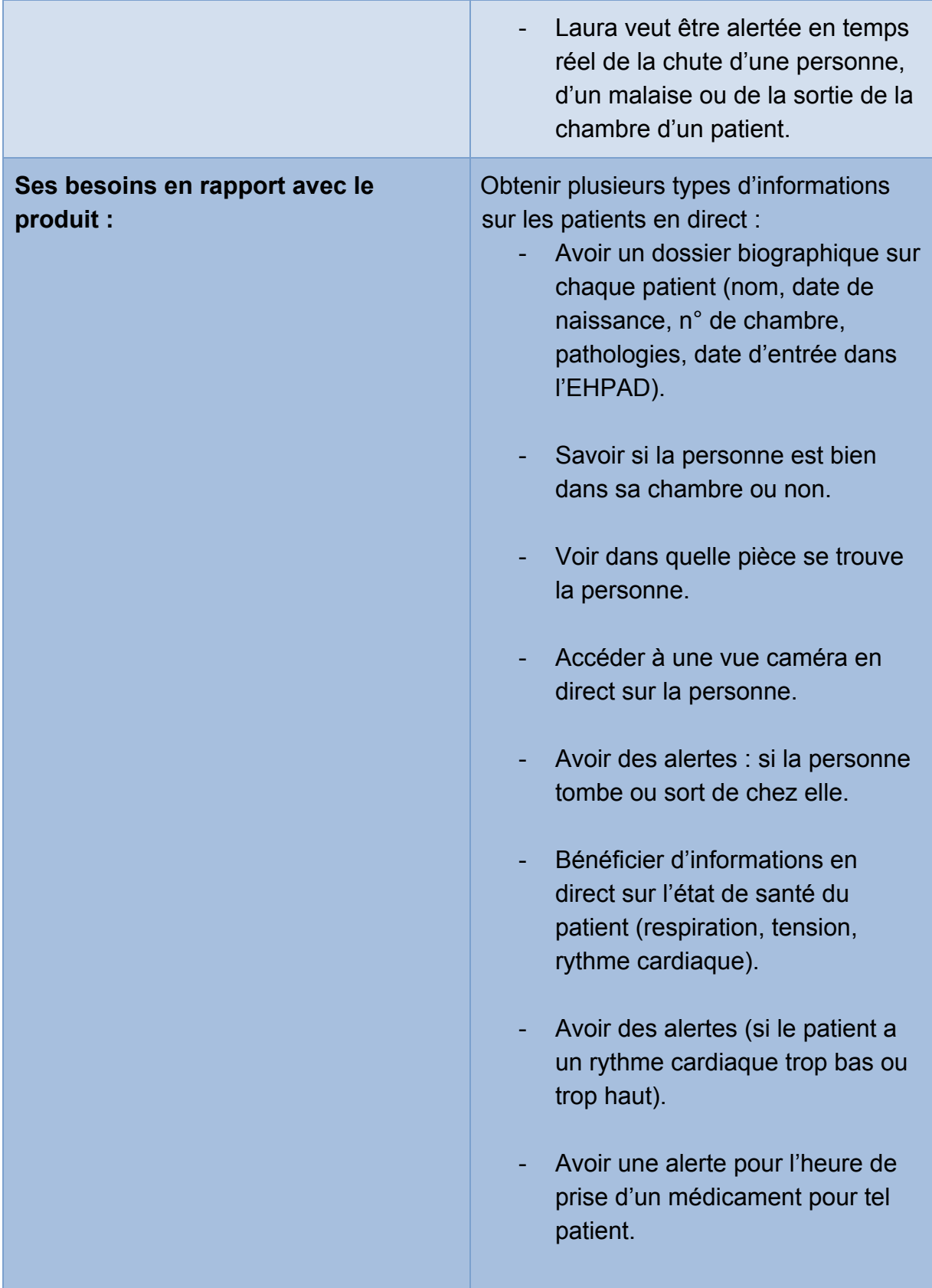

Obadia Aline **1988 Contract Contract Contract Contract Contract Contract Contract Contract Contract Contract Contract Contract Contract Contract Contract Contract Contract Contract Contract Contract Contract Contract Con** Poinsot Valentin

Benazet Vincent **Polytech'NiceSophia** Lavoine Paul **Sciences Informatiques** 

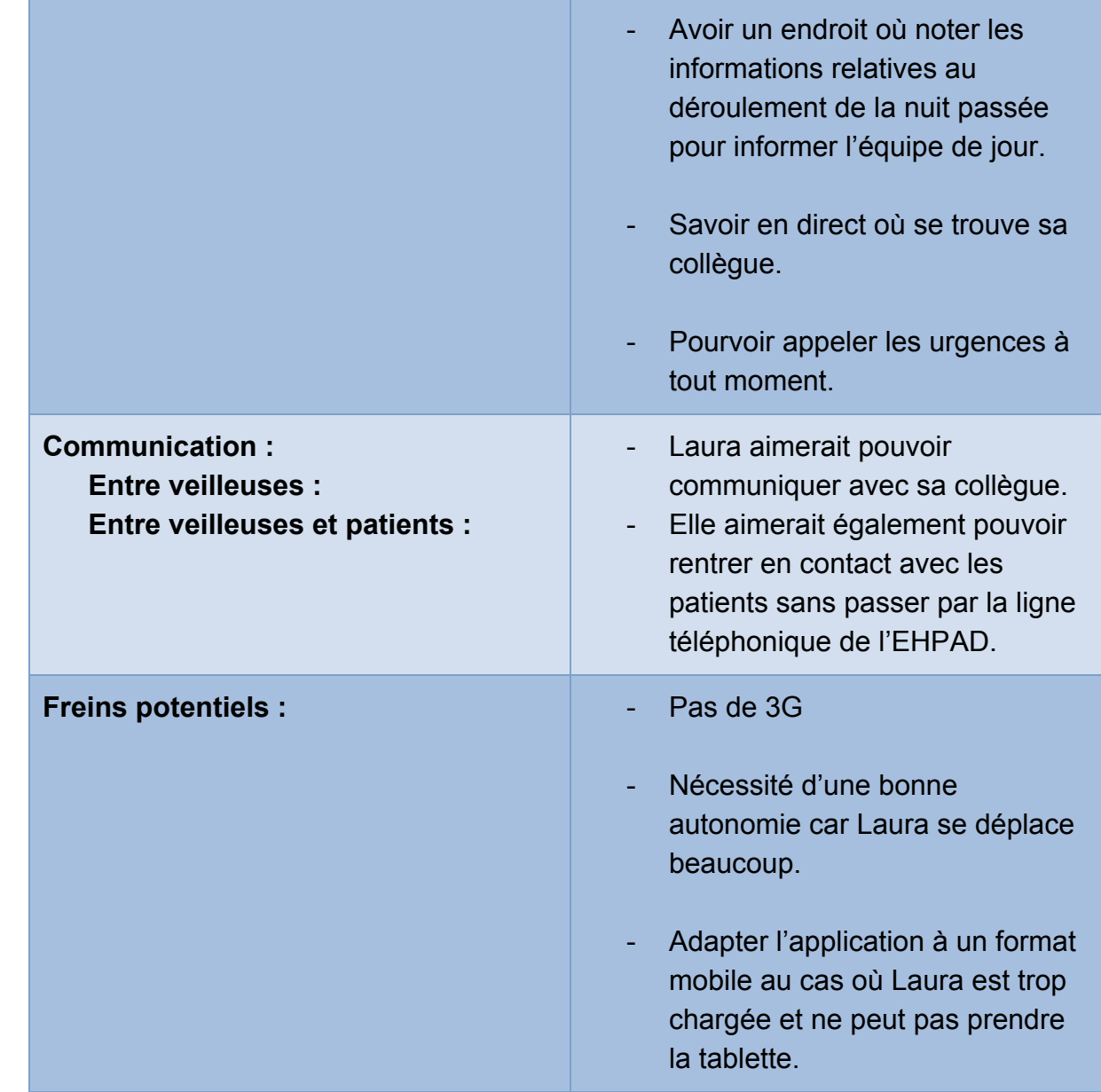

Obadia Aline 5ème année d'Aline 3ème année d'Aline 3ème année du secole 3ème année du Poinsot Valentin

Benazet Vincent **Polytech'niceSophia** Lavoine Paul **Sciences Informatiques Calculation Sciences Informatiques** 

#### **4. Scénario**

Nous avons élaboré nos premiers scénarios sur nos pré supposé, sur les informations que nous ont donné Alain Giboin et Christian Brel. Suite aux entretiens avec ces mêmes personnes, nous avons modifié quelques aspects. Nous avons notamment rajouté un type de sonnerie et reformulé les scénarios. Pour constater ces changements, le premier scénario est mis en annexe.

Pour pousuivre notre projet, nous avons associé des scénarios au persona crée précédemment. Ces scnéarios représentent le binome. Ils peuvent s'appliquer autant à une aide soignante qu'à une auxiliaire de vie. Le scénario représente les différentes tâches, différents buts et différentes missions, que l'usager rencontrera plus tard avec son interface. Rappelons le, les scénarios vont présenter le persona ci-dessus, c'est à dire "Laura", en train d'utiliser sa nouvelle application tablette sur son lieu de travail. Laura est aide soignante de nuit dans une maison de retraite. Avec cette nouvelle technologie, elle veut faire en sorte "que la nuit se passe bien". Notamment en ayant des informations sur les patients et en recevant des alertes directement sur sa tablette. Au cours d'une nuit à l'EHPAD, divers évènements peuvent survenir, c'est pourquoi nous avons crée des alertes classées en cinq catégories de "gravité". Chaque catégorie aura une alerte différente.

**Type 1** étant un problème de type mineur indiquant que le surveillant doit passer mais qu'il a le temps, où l'on pourrait envisager que ce soit un appel.

**Type 2** représente un problème moyen, le surveillant soit se déplacer mais sans urgence. **Type 3** est un problème urgent et le surveillant a besoin d'appeler le Samu au plus vite. **Type "sonnerie"** est une alerte qui indique au surveillant qu'un patient a besoin de lui parler **Type "fin de vie" (rajouté aprés entretien)** est une alerte qui indique qu'un patient est en fin de vie, qu'il faut l'accompagner dans cette étape mais surtout qu'il faut contacter au plus vite sa famille.

#### **Scénario :**

Ces scénarios sont applicables aux deux veilleuses.

#### Scénarios communs:

Laura arrive sur son lieu de travail vers 20h. Elle ignore tout du déroulement de la journée. Elle va donc dans l'historique des évènements pour vérifier s'il y a des patients à surveiller en priorité. Par exemple si un patient a dormi toute la journée, elle sait que ce dernier risque d'être agité pendant la nuit. A ce moment-là, une alerte de type 1 sera indiquée sur le numéro de sa chambre. Sur l'historique des évènements, elle peut également voir à quelle heure elle

Obadia Aline 5ème année d'Alixa de l'Alixa de l'Alixa de l'Alixa de l'Alixa de Sème année Poinsot Valentin

Benazet Vincent **Polytech'niceSophia** Lavoine Paul **Sciences Informatiques Calculation Sciences Informatiques** 

doit donner des médicaments à tel patient, ou vers quelle heure elle va devoir changer tel résident. De même, elle écrira également tout ce qu'elle effectue durant la nuit.

Avant de commencer la nuit, Laura fait le tour des chambres, si à n'importe quel instant elle veut accéder aux données personnelles ou médicales d'une personne, elle pourra le faire depuis la page d'accueil de son application mais elle pourra également accéder à la vue caméra de la chambre en choisissant l'angle de vue qu'elle désire.

Si un patient désire avoir un peu d'intimité dans sa chambre, il peut décider de bloquer les caméras de celle-ci. Laura aura ainsi une croix affichée dans la carte des étages (sur sa tablette) et saura qu'elle ne devra pas passer dans sa chambre.

Laura veut être aussi alertée en temps réel de la chute d'une personne âgée. Si cela survient, un panneau orange d'avertissement "pop" s'affichera sur la tablette du surveillant afin de lui indiquer dans quelle chambre se situe le problème. Laura pourra ainsi accéder aux informations du patient et accéder à une liste d'option qu'elle pourra exécuter (appeler le médecin de garde par exemple).

En cas de problème plus grave, comme un patient qui fait un arrêt cardiaque, Laura sera prévenue par une alerte rouge sur le numéro de chambre. Comme dans le cas précédent, elle pourra accéder aux informations du patient et à d'autres options comme "appeler le Samu".

Dans le même esprit, si un résident est au stade "fin de vie", il y aura un symbole sur le numéro de sa chambre sur l'écran principal. Laura aura aussi une alerte "fin de vie" et pourra à tout moment contacter de sa tablette, les proches du résident concerné pour que ces derniers arrivent au plus vite.

Laura veut également pouvoir communiquer avec ses résidents sans avoir à passer par la ligne téléphonique de l'EHPAD (comme actuellement). Désormais, elle pourra le faire de sa tablette. Le cas contraire sera aussi possible, si un patient veut la contacter, l'aide soignante recevra une alerte de type "sonnerie" directement sur sa tablette.

A l'EHPAD, certaines personnes peuvent être atteintes de la maladie d'Alzheimer, d'autres peuvent croire qu'il est l'heure de se lever alors que ce n'est pas le cas. Laura veut donc savoir en temps réel où se trouve un patient. Pour cela, elle pourra accéder à une fonction de recherche afin de pouvoir retrouver la personne. Elle pourra taper le nom du résident, ou le chercher dans une liste ou bien rentrer le numéro de chambre. L'application affichera la carte de la maison de retraite et localisera la personne recherchée en indiquant sa position GPS. Si le patient n'est plus dans le bâtiment une alerte sera affichée.

Laura veut pouvoir aussi à tout moment pouvoir appeler un infirmier ou un médecin de garde.

Elle pourra y accéder via le menu de gauche où une liste détaillée d'adresses et de numéros de professionnels s'afficheront.

Scénario en intéraction avec l'autre veilleuse:

Laura est en train de donner les médicaments à un patient, et elle reçoit une alerte de type 2 mais ne peut pas s'y rendre immédiatement. Elle demande donc à sa collègue d'y aller à sa place.

# **5. Interview et Analyse des résultats obtenus**

Afin de mieux situer le problème est d'améliorer nos maquettes, différentes interviews ont été réalisées avec les surveillants de l'EHPAD, celle-ci se sont déroulées pendant 30 minutes en deux étapes. Une première partie des interviews a été consacrée à un échange de questions/réponses.

L'autre partie des interviews a été consacré à la présentation des premières maquettes de l'application.

Ces interviews ont pour but de nous apporter plus d'informations concernant les utilisateurs de notre application ainsi que l'utilisation qu'ils en feront. Nous avons donc pu améliorer notre prototype de maquette, notre modèle de tâche et les fonctionnalités de l'application créée précédemment.

Ci-dessous la liste des **questions**/réponses évoquées lors des l'interviews :

#### **Une première et importante question concerne les différentes responsabilités des surveillants vis à vis des patients ? Quels droits possèdentils concernant les patients ? Ontils le droit de leur fournir des médicaments ?**

"Nous n'avons pas le droit de donner des médicaments hormis ceux préparés par le médecin. Quand nous prenons leur services nous faisons une première tournée et donnons les médicaments indiqués par les médecins."

Le principal rôle des surveillants est de faire en sorte que la nuit se passe bien. Les aides-soignants veulent se focaliser d'avantage sur les patients qui auraient dormi toute la journée et qui, de ce fait, passeraient une nuit plus agitée que les autres.

#### **Comment les aides-soignants communiquent-ils au sein de l'EHPAD?**

Benazet Vincent **Polytech'niceSophia** Lavoine Paul **Sciences Informatiques Calculation Sciences Informatiques** 

Actuellement, les patients disposent de boutons pour alerter les surveillants d'un problème. Il y a des bips au niveau de la salle de bain et au niveau du lit de chaque patient. Chaque bouton envoie un signal sur le téléphone ou beeper des aides-soignants qui sont avertis de la chambre où se situe le problème. De plus, chaque surveillants possèdent un téléphone interne afin de communiquer entre eux pour d'éventuels problèmes.

#### **Afin de pouvoir communiquer avec les patients et les surveillants, y a t il, ou y aura til une connection internet mise à disposition pour connecter les tablettes ?**

La connection internet sera normalement mise en place dans l'établissement. C'est à l'EHPAD d'investir dans ce dispotif s'il souhaite que l'application fonctionne avec toutes ses fonctionnalités.

#### **Dans une soirée "normale", quels sont les types d'alerte ou de problèmes qui pourraient survenir ? Qu'est ce qui est possible d'arriver couramment ?**

Certains patients dorment toute la journée et ne réalisent donc pas quand est ce qu'il fait nuit. C'est pourquoi il peut arriver que certains d'entre eux déambulent dans les couloirs durant la nuit.

#### **En tant que surveillant, avez vous le droit d'accéder aux dossiers médicaux des patients ?**

Les surveillants ont le droit d'accéder aux dossiers des patients ainsi qu'aux historiques de leurs activités récentes.

#### **Afin de n'oublier aucune fonctionnalité dans l'application, il est important de savoir ce qu'aimeraient avoir les aidessoignants comme informations.**

*Un point important sur lequel les surveillants ont accentué, est le fait d'avoir des statistiques et probabilités sur les différents patients.*

"Il serait intéressant de savoir ce que le patient a fait durant sa journée. C'est à dire, s'il y a eu un change à telle heure, il faudra prévoir un prochain change vers telle heure… On aimerait aussi des statistiques sur les différents évènements du patient pour savoir qu'elle serait la probabilité qu'un tel patient se réveille à telle heure de la nuit."

Lors d'une ronde, ils nous ont indiqué avoir besoin que leurs deux mains soient libres. De plus, ils ont besoin de savoir lesquels des patients viennent d'arriver. En effet, ils ont leurs habitudes, connaissent le nom des patients, les médicaments qu'ils prennent et qu'il faille donner et ont besoin donc de prendre les dossiers médicaux des nouveaux patients afin de ne pas se tromper.

Benazet Vincent **Polytech'niceSophia** Lavoine Paul **Sciences Informatiques Calculate Sciences Informatiques** 

Une fois les questions/réponses terminées, nous avons exposé nos premières ébauches de maquette. Les surveillants ont donc pu nous faire les retours sur ce qu'il aurait été intéressant d'avoir en plus. Les différentes remarques et analyse des interviews nous ont amené à modifier notre prototype, aussi bien au niveau des fonctionnalités que du design. Ci-dessous la synthèse des points à corriger:

#### *Design :*

- Grâce aux statistiques et probabilités on pourrait envisager de rajouter des vignettes pour les patients à surveiller en priorité durant la nuit (ceux qui auraient dormi toute la journée par exemple).
- Les encadrants désirent connaître les nouveaux venus. Nous allons donc ajouter une vignette indiquant aux encadrants s'il le patient a été admis à l'EHPAD depuis moins de 2 semaines (par exemple).
- Il serait aussi intéressant d'avoir un accès rapide pour appeler le second surveillant de garde. On rajoutera ce numéro à côté de celui du Samu et il lui suffira d'appuyer sur ce numéro afin d'appeler son collègue.

#### *Fonctionnalités :*

- Nous avions envisagé au départ 3 types d'alertes, sous forme de panneau attention de différentes couleurs (vert, orange rouge). Ces différentes interviews nous ont permis de rajouter 2 alertes supplémentaires. Une première alerte de type sonnerie, signalant qu'un contact veut contacter avec un surveillant. Enfin, différents capteurs sont présents dans les chambres et permettent de suivre les patients en fin de vie afin d'avoir une indication pour prévenir la famille et les surveillants qu'un patient est sur le point de mourir. Il faudra donc rajouter un 2ème type d'alerte pour ce cas de figure.
- Les 3 types d'alertes sont suffisants mais il n'est pas nécessaire d'appeler le samu dans tous les cas de figure. Une alerte de type rouge ne nécessite pas forcément l'appel du Samu alors qu'une alerte de type orange peut nécessiter le Samu. On laissera donc le choix accessible et visible aux surveillants d'appeler le Samu.
- Il faudra envisager une application à réaliser sous smartphone. Il faudra donc ainsi revoir toute l'architecture de l'application pour qu'elle soit adaptée au mieux à la taille d'un écran de smartphone.

Benazet Vincent **Polytech'niceSophia** Lavoine Paul **Sciences Informatiques Calculate Sciences** Informatiques

#### **6. Modèle de tâches de la solution envisagée**

Nous avons réalisé deux schémas, un qui représente le modèle de tâches et un qui détaille les fonctionnalités de notre application. Pour ce faire, nous avons utilisé le logiciel en ligne Cacoo[1]. La mise en œuvre des schémas a été précédée par une étude approfondie des tâches et des solutions que notre application apporte.

#### **1. Modèle de tâches**

Pour commencer, on a identifié les différentes tâches. En quoi consiste le travail des veilleuses de nuit ? Leur principal objectif est de répondre aux mieux aux évènements qui se déroulent durant la nuit. Pour ce faire, elles doivent surveiller les résidents. Nous avons donc décidé que c'était la tâche la plus importante et donc que c'était celle qui sera le plus haut dans notre hiérarchie.

Comment surveiller les résidents ? Quels sont les moyens disponibles pour les surveiller ? Grâce à nos divers entretients, nous avons distingué trois grandes tâches.

- ∙ Noter : Cette action concerne les rapports. A travers nos entretiens, nous avons compris qu'un des moyens utilisé était de consulter les notes de l'équipe de jour lors de la « transmission ». Les veilleuses de nuit peuvent aussi créer des notes pour analyser un comportement. Elles arrivent à prédire des comportements car les résidents ont des comportements récurrents.
- ∙ Alerter : Cela concerne tous les types d'alerte qu'elles peuvent percevoir : entendre une porte qui s'ouvre, un bruit inhabituel. Un appel sur le téléphone. Un sms sur le bipeur.
- ∙ Promener : L'action de se promener permet de répondre plus rapidement aux évènements, alertes. Et cela permet d'anticiper les problèmes à venir.

Benazet Vincent **Polytech'NiceSophia** Lavoine Paul **Sciences Informatiques Calculate Sciences** Informatiques

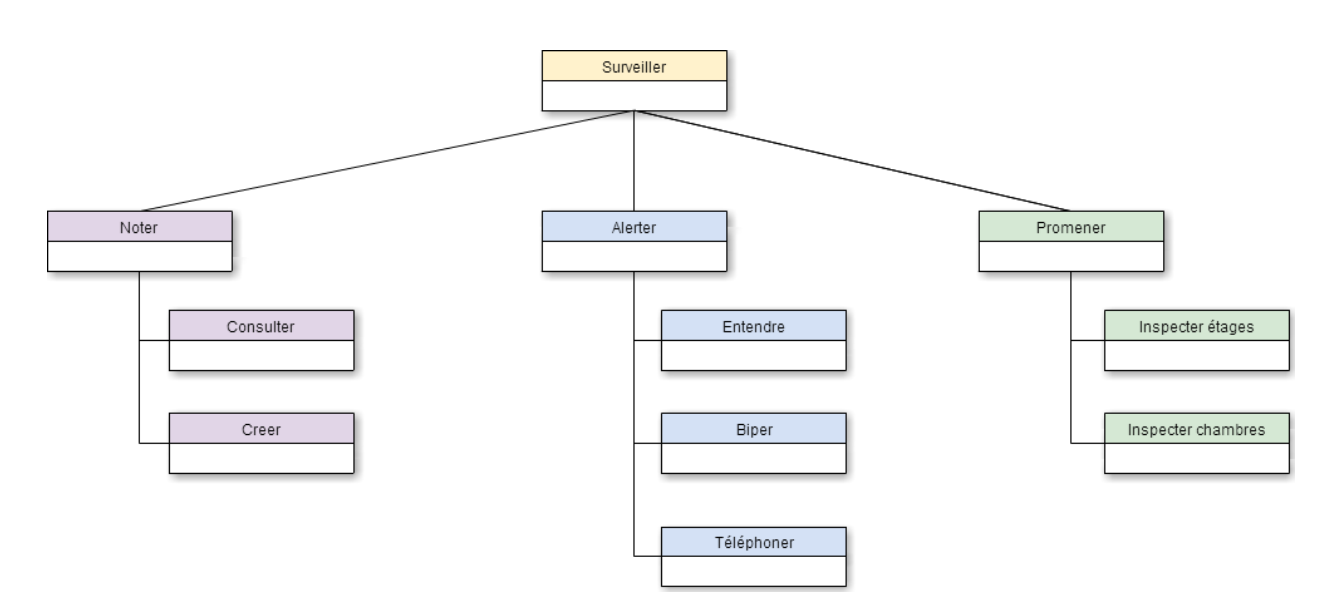

# **2. Fonctionnalités de l'application**

Pour débuter, nous avons analysé les tâches de notre précédent schéma et avons mis en place pour chacune d'elles des fonctionnalités. Ensuite nous avons mis en place des fonctionnalités qui répondent aux demandes des utilisateurs. Nous avons obtenues ces informations lors de nos divers entretiens.

#### **a. Fonctionnalités concernant les tâches**

Il y a tout d'abord le fait de pouvoir observer les étages et les chambres ce qui pourrait peutêtre remplacer les promenades. En effet nous allons modéliser l'intérieur des étages et afficher grâce à des icônes l'emplacement actuel des résidents et des veilleuses (les résidents auront une couleur différente des veilleuses) Cela se fera grâce à des bracelets GPS que chaque personne devra porter. Pour la surveillance des chambres, On aura à disposition des caméras nous permettant de visualiser l'intérieur d'une chambre. Pour ce qui est des rapports, nous mettrons à disposition des notes générales concernant ce qui s'est passé lors de la journée pour faciliter la transmission et des notes individuels pour retranscrire des comportements.

Enfin les alertes seront visuelles et/ou sonores en fonction de leur gravité.

#### **b. Fonctionnalités concernant les demandes des utilisateurs**

- ∙ Appel Samu : Un bouton qui sera présent à tout moment (dans toutes les vues) permettra d'appeler le Samu.
- ∙ La gestion des résidents : Ajout/Suppression d'un résident. Ajout d'information le concernant (personnelle ou médicale)
- ∙ Une demande récurrente que l'on a obtenue lors de nos entretiens est le fait de pouvoir savoir : quand est ce que la personne vie ses derniers moments ? afin de pouvoir rester auprès de lui. Cette fonctionnalité est très compliquée à mettre en place. Nous pensons

Obadia Aline 64 années d'Alixandre 1999 d'Obadia Aline de la Generalité de la Generalité du Seine année de la G Poinsot Valentin

Benazet Vincent **Polytech'NiceSophia** Lavoine Paul **Sciences Informatiques** Lavoine Paul **Sciences** Informatiques

prendre en compte le rythme cardiaque (peut être aussi la tension artérielle) afin de pouvoir prédire selon certains critères (seuil à définir) les derniers moments. Nous savons que dans les hôpitaux il y a des systèmes semblables (retransmission de rythme cardiaque)

Obadia Aline **1988** - Contractor Communication and Communication of the Sementing of the Sementing of the Sementing of the Sementing of the Sementing of the Sementing of the Sementing of the Sementing of the Sementing of t Poinsot Valentin

Benazet Vincent **Polytech'NiceSophia** Lavoine Paul **Sciences Informatiques** 

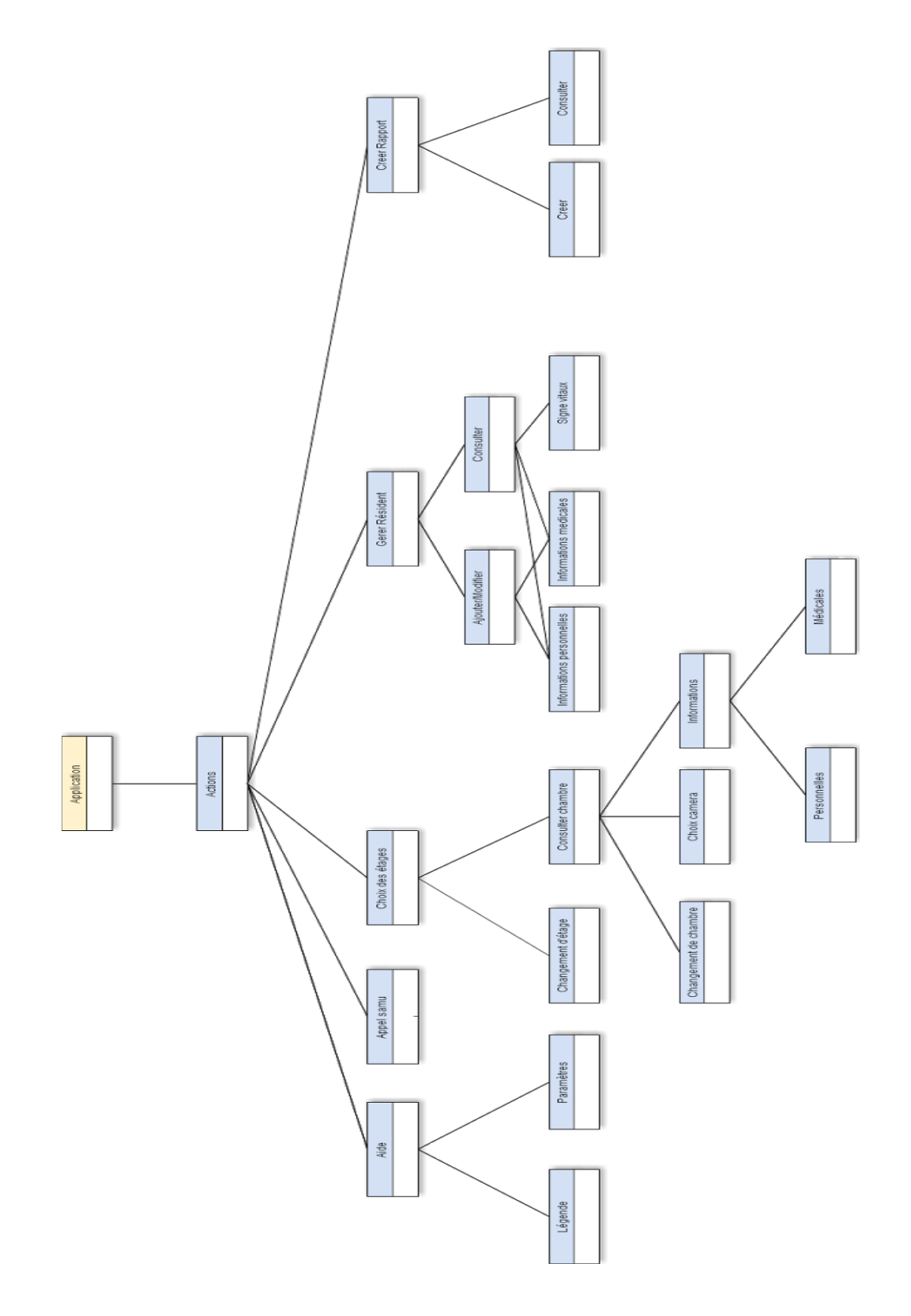

Obadia Aline 5ème année d'Alixandre de la contratte de la contratte de la contratte de la contratte de la contra Poinsot Valentin

Benazet Vincent **Polytech'NiceSophia** Lavoine Paul **Sciences Informatiques Calculate Sciences** Informatiques

## **7. Idée de maquette**

Pour la conception de la maquette nous avons utilisé le logiciel Balsamiq Mockups. Après avoir identifié les futures fonctionnalités de notre application, nous les avons associées aux différentes vues de notre maquette.

Nous avons procédé par étapes :

∙ La première étape correspond à la première vue (l'écran d'accueil). Réfléchir à la représentation du bâtiment. Nous avons fait le choix d'une représentation simpliste d'un rectangle divisé en quatre parties afin de représenter les quatre étages. Ensuite nous nous sommes consacrés aux interactions propres à cette vue (la gestion des résidents, la notification générale des alertes) Il nous a semblé plus judicieux de faire les notifications des alertes dans cette vue. Etant donné que l'on a une vue d'ensemble sur le bâtiment, on observera en un minimum de temps les alertes. Les alertes seront représentées par des icônes et affichées au niveau du rectangle. Par exemple on recense une alerte au premier étage alors un triangle rouge sera affiché dans la première partie du rectangle. Nous avons par la suite prit en compte les interactions qui seront disponible dans toutes les vues (appel du médecin, réglage, aide, navigation dans les différentes vues). Enfin nous avons réfléchis longuement sur la disposition du contenu.

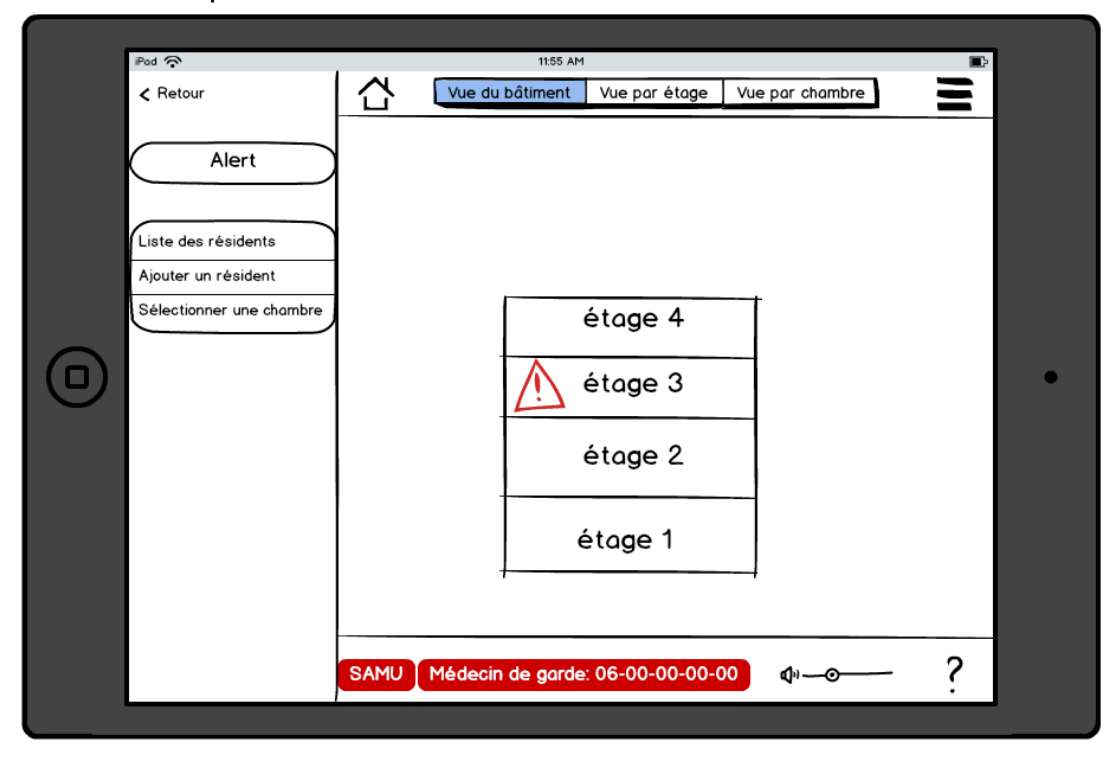

Figure 1

∙

Benazet Vincent **Polytech'NiceSophia** Lavoine Paul **Sciences Informatiques** Lavoine Paul **Sciences** Informatiques

∙ La deuxième étape correspond à la vue d'un étage. On commence par représenter l'intérieur de l'étage (nous avons demandé les plans pour être le plus fidèle possible à la réalité et afin faciliter l'orientation des utilisateurs). Et nous avons suivis le même procédé que dans la première partie (interactions propre à la vue, interactions persistante, disposition du contenu)

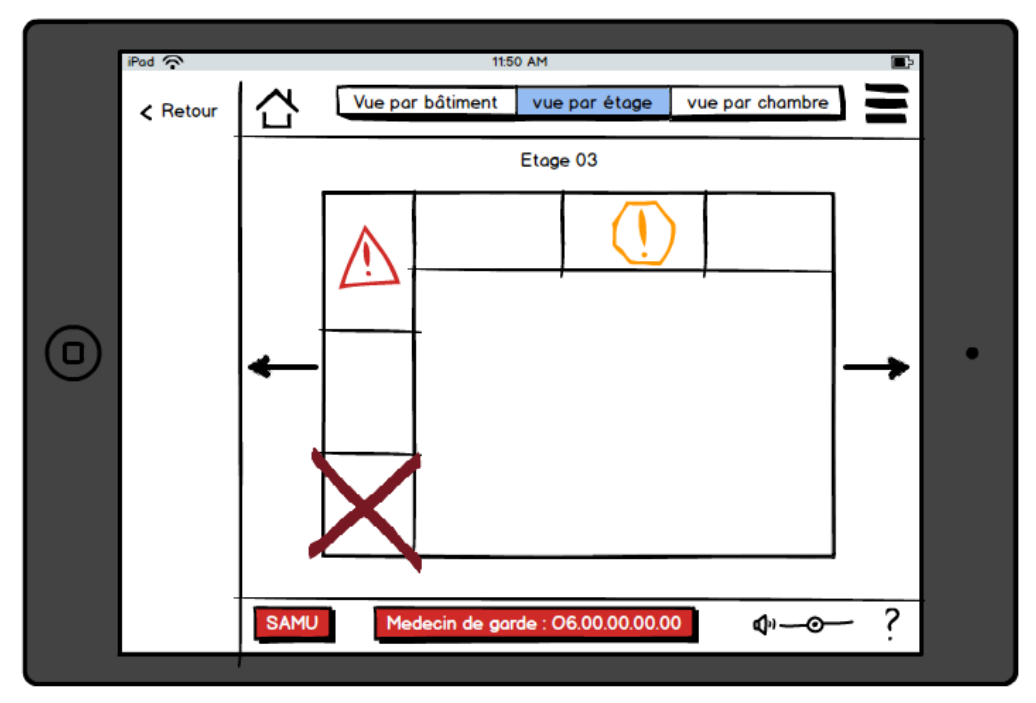

Figure 2

Benazet Vincent **Polytech'NiceSophia** Lavoine Paul **Sciences Informatiques** Lavoine Paul **Sciences** Informatiques

Obadia Aline **5ème année** Poinsot Valentin

La troisième étape correspond à la vue d'une chambre. On commence par représenter l'intérieur de la chambre. Et nous avons suivis le même procédé que dans la première partie (interactions propre à la vue, interactions persistante, disposition du contenu)

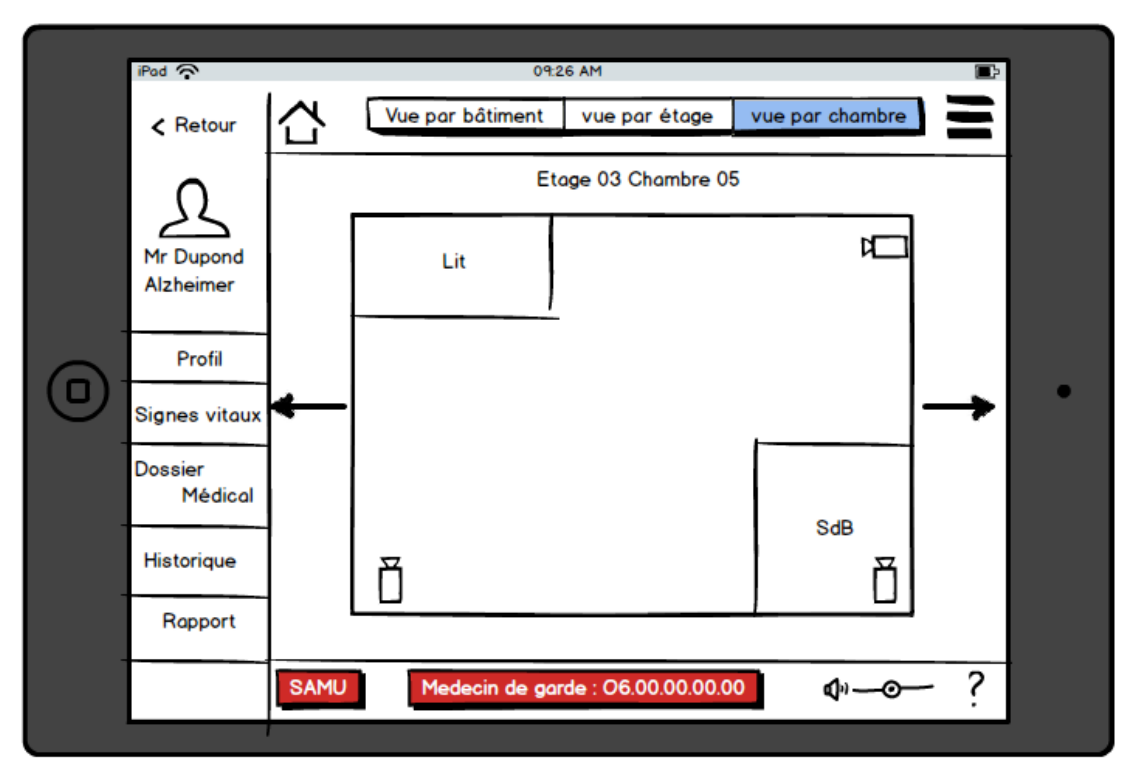

Figure 3

Benazet Vincent **Polytech'niceSophia** Lavoine Paul **Sciences Informatiques Calculate Sciences** Informatiques

# **Annexe :**

#### **1) Scénarios crées avant les interviews.**

# "SCÉNARIO :

Afin que ce soit tape à l'oeil et pour avoir une meilleur réaction en fonction du niveau de risque nous avons décider de classer les problèmes pouvant survenir durant une nuit en 4 classes. Chaque classe aura une alerte différente des autres.

**Type 1** étant un problème de type mineur indiquant que le surveillant doit passer mais qu'il a le temps, ou l'on pourrait envisager que ce soit un appel.

**Type 2** représente un problème moyen, le surveillant soit se déplacer mais sans urgence. **Type 3** est un problème urgent et le surveillant a besoin d'appeler le Samu au plus vite.

#### **Scénario 1 :**

Un patient a dormi toute la journée. Il risque donc d'être agité pendant la nuit. Une veilleuse verte de type 1 sera indiquée pour sa chambre afin que le surveillant face attention.

#### **Scénario 2 :**

Un patient tombe du lit et s'agite bruyamment. Un panneau orange d'avertissement "pop" sur la tablette du surveillant afin de lui indiquer dans quelle chambre se situe le problème. Des informations lui seront transmis sur le patient, ainsi qu'une liste d'option que le surveillant pourra exécuter en fonction du cas.

#### **Scénario 3 :**

Un patient fait un arrêt cardiaque. Le surveillant est prévenu par une alerte rouge et un bouton de sonnerie est affiché afin qu'il puisse appeler le Samu directement sans perdre de temps.

#### **Scénario 4 :**

Un patient décide d'appeler un surveillant afin de pouvoir lui parler. Le surveillant reçois une alerte de type sonnerie sur la tablette.

#### **Scénario 5 :**

Le surveillant ne trouve plus un patient. Il pourra accéder à une fonction de recherche afin de pouvoir retrouver le patient. Soit il tape le nom, soit il le choisit dans une liste, soit il rentre le numéro de la chambre du patient qu'il recherche. L'application affichera la carte de l'établissement en indiquant la position GPS du patient. Si jamais le patient n'est plus dans le bâtiment une alerte sera afficher au surveillant.

Benazet Vincent **Polytech'NiceSophia** Lavoine Paul **Sciences Informatiques Calculate Sciences** Informatiques

#### **Scénario 6 :**

Le surveillant fait le tour des chambres. Pour chaque patient il accède à ses informations personnelles ainsi que médicales. Il peut aussi voir les différents historiques concernant le patient. Si besoin est, il peut accéder au caméra dans la chambre des patients.

#### **Scénario 7 :**

Un patient désire avoir un peu d'intimité dans sa chambre, il décide de bloquer les caméras de celle-ci. Le surveillant aura ainsi une croix noir affichée dans la carte des étages.

#### **Scénario 8 :**

Le surveillant désire consulter quelqu'un est accéder aux numéros d'urgences de différentes personnes. Il pourra accéder via le menu de gauche à une liste détaillée d'adresse et de numéro de professionnel.

 $\epsilon$